Mudbox 2012 Tutorials For [Beginners](http://documents.inmanuals.com/to.php?q=Mudbox 2012 Tutorials For Beginners) >[>>>CLICK](http://documents.inmanuals.com/to.php?q=Mudbox 2012 Tutorials For Beginners) HERE<<<

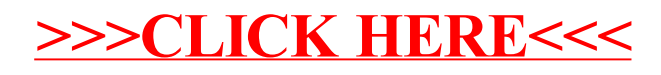